# MUNZINGER

# **Mehr Wissen: Munzinger-Datenbanken in der Stadtbücherei Kamp-Lintfort**

Seit Kurzem ist die Stadtbücherei Kamp-Lintfort dank einer Landeslizenz kostenfrei an mehrere Munzinger-Datenbanken angeschlossen. Dort können geprüfte Informationen zu den Themen **Personen, Länder, Sport, Chronik, Pop und Film** abgerufen werden. Im **Online-Brockhaus** lassen sich stets aktuelle Lexikoneinträge abfragen.

Geprüft heißt:

Die Kurzbiografien zu Politikern, Sportlern und Musikern sowie die geschichtlichen Daten und die Länderinformationen werden beim Munzinger Verlag redaktionell bearbeitet, auf ihre Richtigkeit überprüft und regelmäßig aktualisiert.

Gerade für Schüler und Studenten ist das eine tolle Wissensquelle – und absolut referatstauglich, dort wo die Wikipedia oder andere Internetseiten manchmal mit Vorsicht zu genießen sind.

Benutzen kann jeder Büchereikunde die regulär kostenpflichtigen Munzinger-Datenbanken an den Internetplätzen im Info-Treff der Stadtbücherei und jetzt auch zuhause **kostenfrei**.

## **Zwei Wege zum Munzinger Wissen führen zum Ziel:**

### **1. Weg: Über Munzinger.de**

Auf **[www.munzinger.de](http://www.munzinger.de/)** gehen Sie auf der linken Seite über den Punkt "Login". Auf der kommenden Seite finden Sie, blau geschrieben, den Hinweis

"Institutionelles Login für Hochschulen und Bibliotheken". Bitte anklicken!

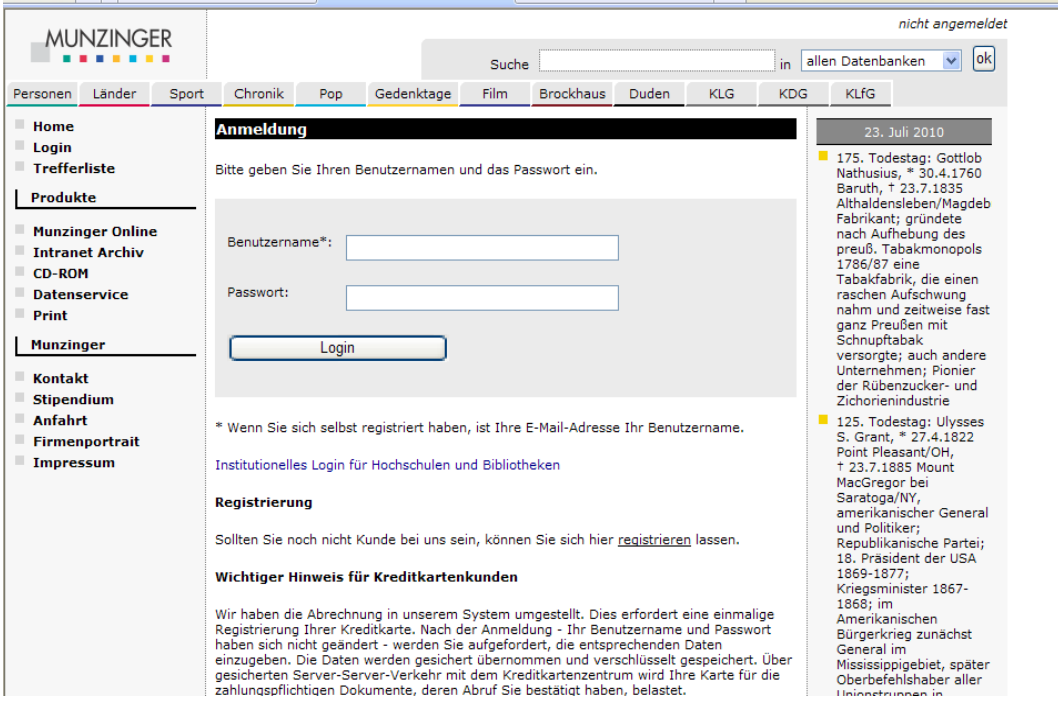

Auf der folgenden Seite wählen Sie aus der Liste die Stadtbücherei Kamp-Lintfort aus.

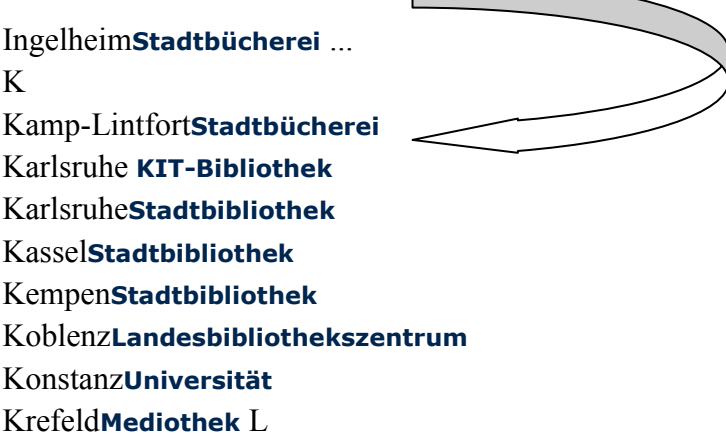

Nun sind Sie auf der "Startseite" für unsere Stadtbücherei. Einloggen muss man sich, wie bei allen Internetangeboten der Bücherei, mit der Nummer des Büchereiausweises und dem Geburtsdatum im Format tt.mm.jjjj.

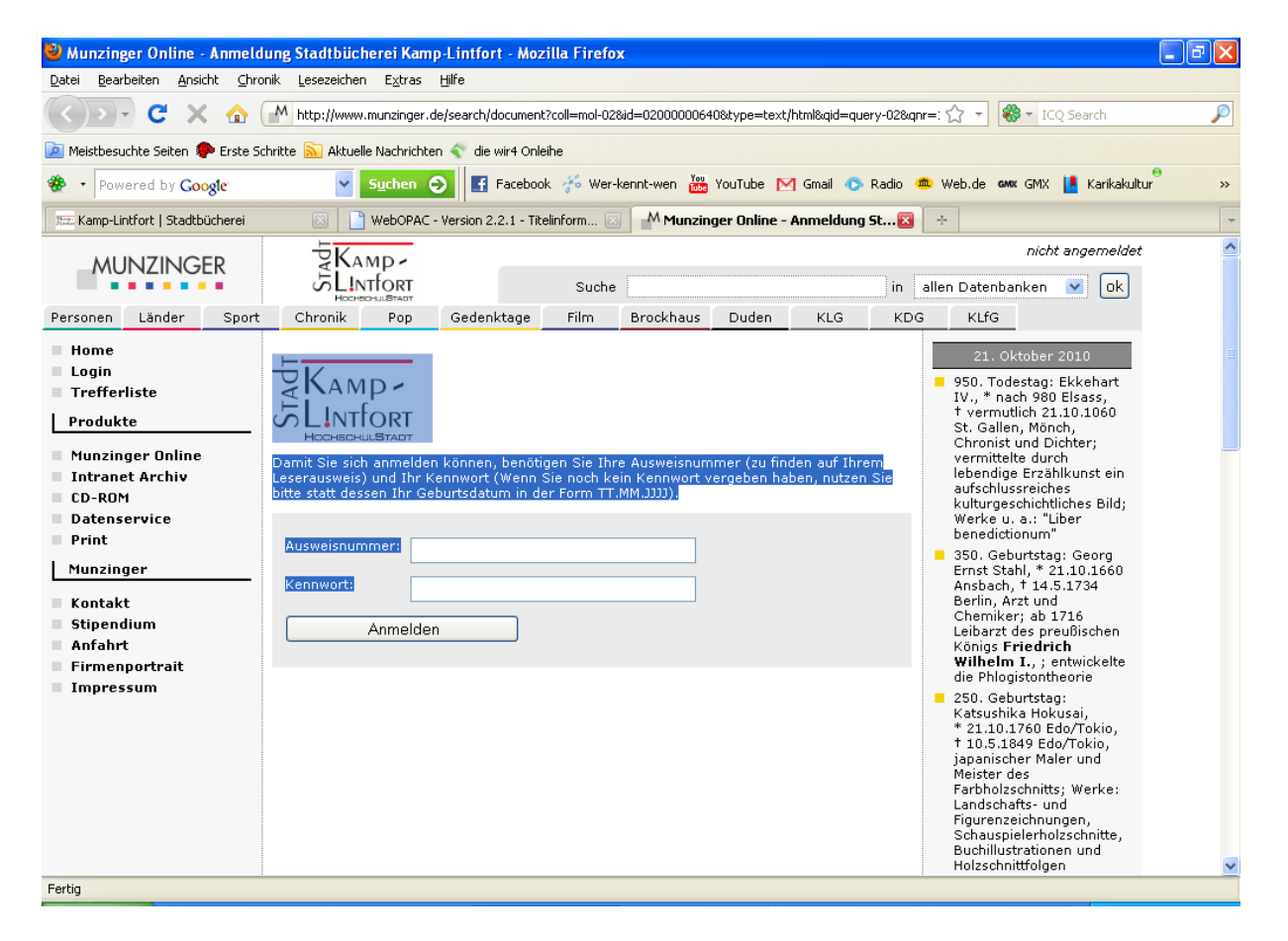

Damit Sie sich anmelden können, benötigen Sie Ihre Ausweisnummer (zu finden auf Ihrem Leserausweis) und Ihr Kennwort (Wenn Sie noch kein Kennwort vergeben haben, nutzen Sie bitte

statt dessen Ihr Geburtsdatum in der Form TT.MM.JJJJ) So angemeldet können Sie drauflos suchen: entweder Sie benutzen die Suchleiste oben rechts für eine Stichwortsuche oder sie wählen oben links über die Registerkarten gezielt eine der Datenbanken aus.

Anmelden

### bibliothek **2. Weg: Über den Web-OPAC, der**

Auch in unserem Online-Bibliothekskatalog werden Sie auf die Einträge aus den Munzinger-Datenbanken hingewiesen. Hier gibt es immer einen Link, der direkt zur Munzinger-Anmeldeseite führt.

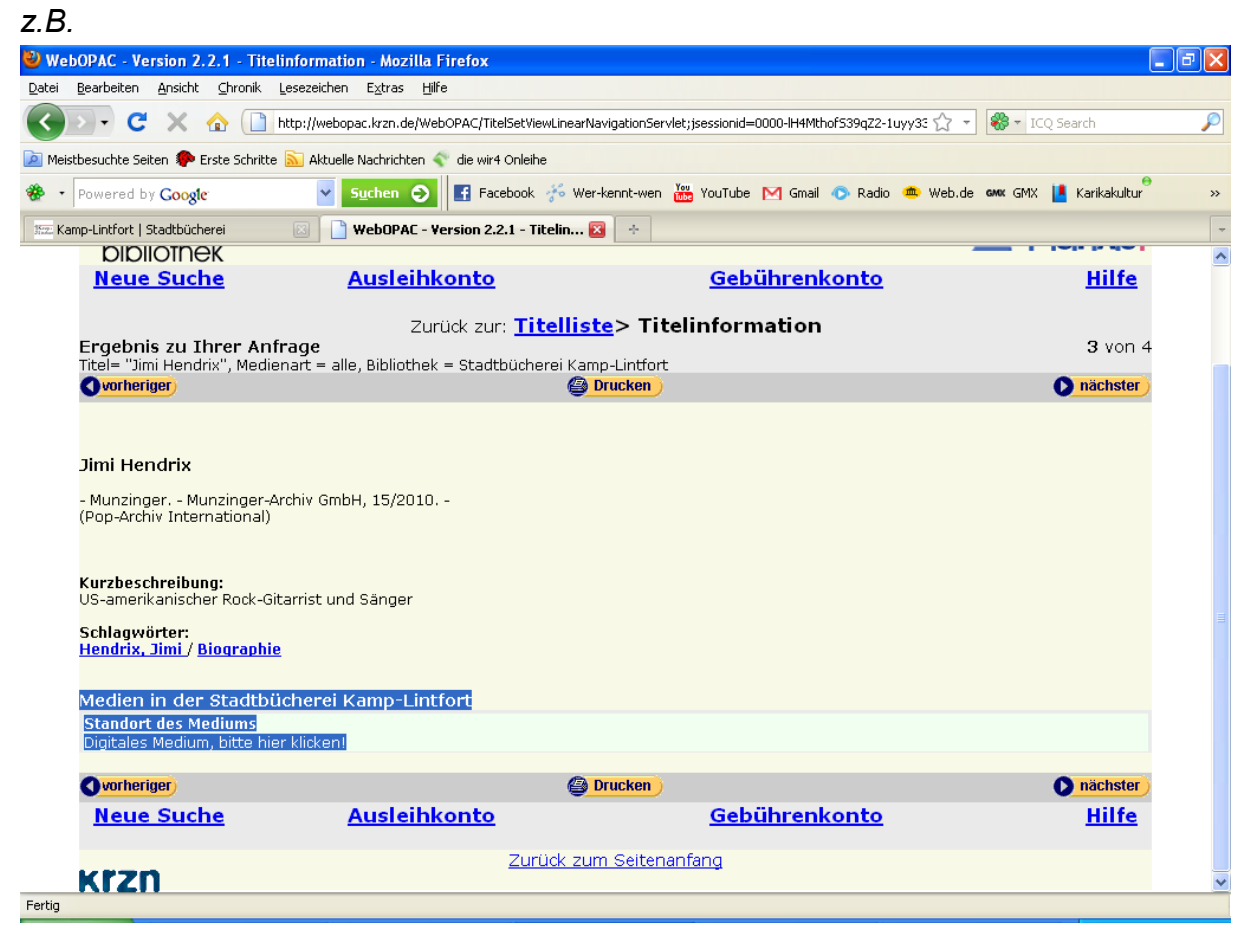

Bei Fragen helfen wir Ihnen in der Stadtbücherei Kamp-Lintfort gern weiter:

Stadtbücherei Kamp-Lintfort: 02842 / 912-385

stadtbuecherei@kamp-lintfort.de

gefördert durch:

Der Ministerpräsident des Landes Nordrhein-Westfalen

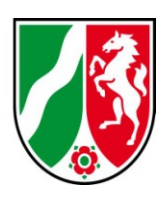